# Línea de tiempo internet

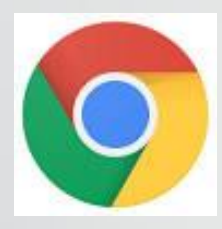

- Miguel angel castro vargas
- <sup>1003</sup>
- Javier gomez
- 06/05/2019

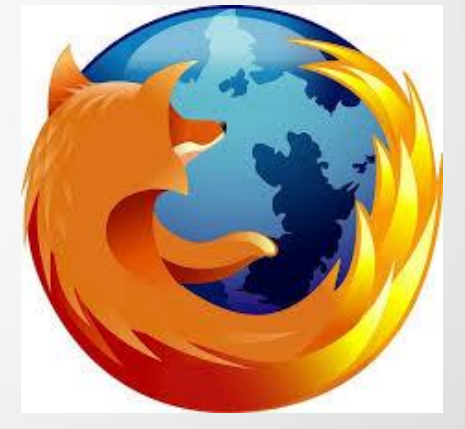

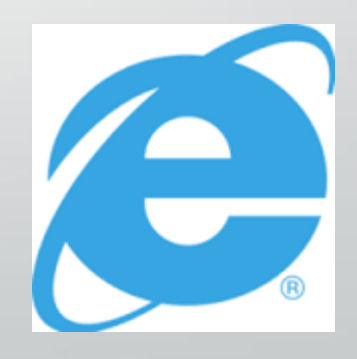

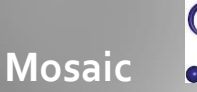

creado por el Centro Nacional de Aplicaciones de Supercomputación, fue el primer navegador "popular" cuando el internet estaba limitado a bibliotecas y gobiernos

## **Opera**

La primera versión, Opera 2.1, se publicó en diciembre de 1996 y hoy en día siguen actualizando el navegador. Hasta el año 2000 fue de pago, pero desde entonces ha sido gratuito, nunca ha tenido un gran mercado, salvo en celulares

### **Mozilla**

Mozilla era el apodo del navegador Netscape Cuando Netscape libero el código fuente de su navegador y el proyecto de continuar el desarrollo de ese código recibió el nombre de Mozilla. En junio de 2002 (después de desechar gran parte del código de Netscape) fue lanzado al mercado, durante esos años la financiación del proyecto provenía de AOL, Pero en mayo de 2003 AOL alcanzó un acuerdo con Microsoft para poner fin a las demandas por abuso de posición dominante. Microsoft pagó a AOL 750 millones de dólares y, a cambio, AOL pasó a utilizar Internet Explorer así que google le da a Mozilla la mayor parte de sus ingresos

# **Safari**

Hasta 2003 el sistema operativo de Apple no tenia su propio navegador web, pero en junio de 2003 Apple publicó Safari 1.0 para Mac. Este subió de popularidad gracias a la venta de iPhone y diferentes productos de Apple safari gano popularidad, a pesar de que también se intento lanzar en Windows sin ningún éxito

**1993 1994 1995 1999 2003 2004 2008**

**Netscape**  Netscape **Desde su creación en hasta** 

**1997 fue el buscador mas popular entre personas del común, ya que no había mucha competencia entre el publico, y además habían versiones gratuitas de este. Con el lanzamiento del navegador de Microsoft, nestcape perdió** 

**popularidad .** 

### e **Internet Explorer** Microsoft presentó Internet Explorer en agosto de 1995, basándose en una versión de Mosaic. Se publicaron versiones prácticamente cada año

A partir del año 2000, Internet Explorer dominó absolutamente el mercado y Microsoft pisó el freno**,** Las nuevas versiones no incluían prácticamente nuevas características. Las nuevas versiones no incluían prácticamente nuevas características.

En septiembre/octubre de 2012 Microsoft publicó Internet Explorer 10 en 2018 anuncio que las siguientes actualizaciones serán de chromium, esto pone fin a 25 años de este navegador

### **Firefox**

navegador creado por Mozilla y es la continuación de Mozilla, que a su vez es continuación de Netscape. Firefox fue el navegador que consiguió acabar con el dominio absoluto de Internet Explorer y permitió que renaciera la innovación en la web. A partir de 2005, Firefox se convirtió en el navegador alternativo a Internet Explorer y su uso creció hasta casi el 25% a principios de 2009. Sin embargo la aparición de Google Chrome por esas fechas detuvo su crecimiento y actualmente (julio de 2018) se ha reducido hasta el 8%

# **Chrome**

Se ha destacado siempre por su velocidad superior a otros navegadores desde 2011 con el inicio de Android, Chrome ha ganado mucho mercado, llegando a ser el mas usado

del mundo

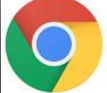